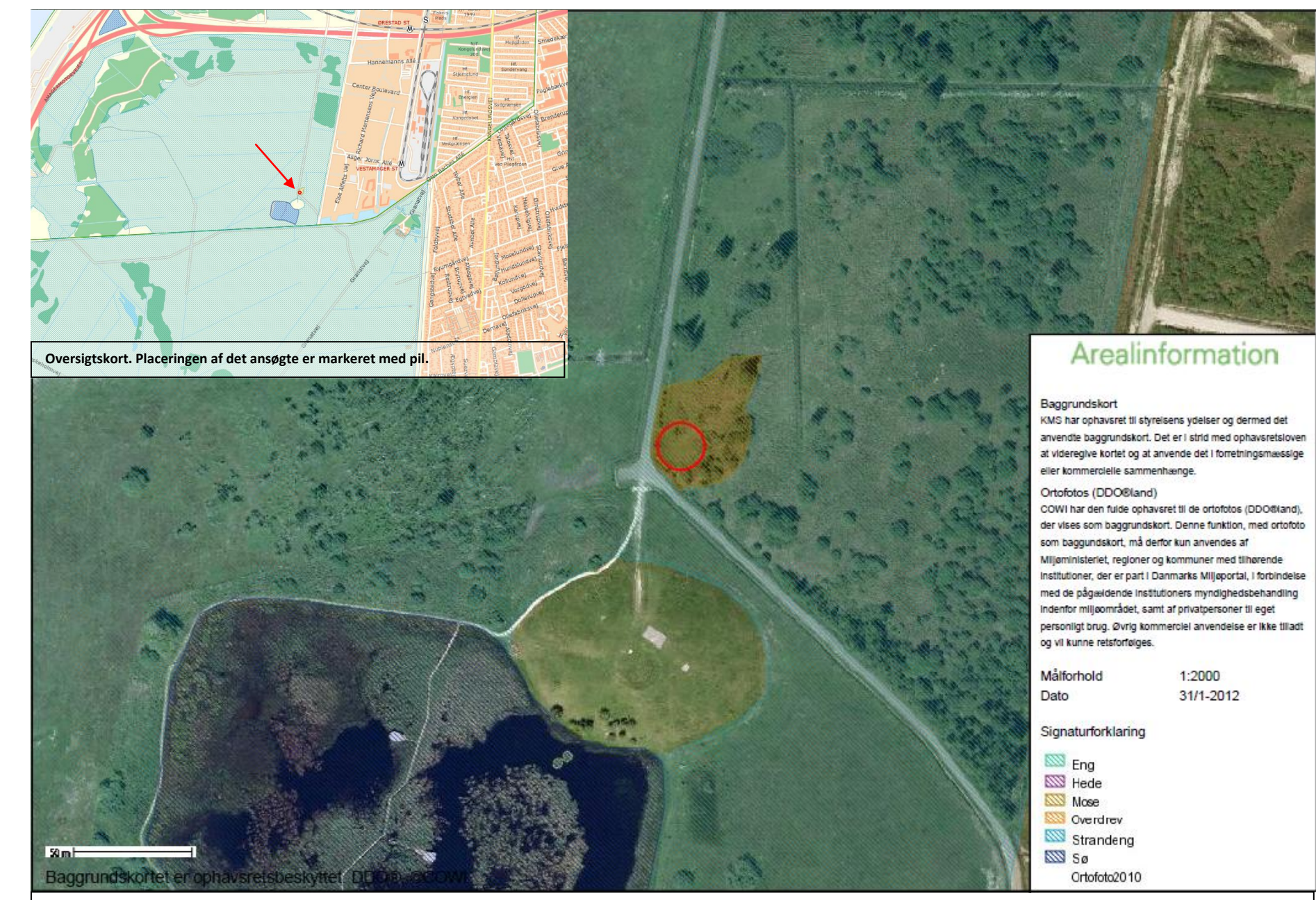

**Kortbilag 1. Placeringen af det ansøgte indenfor cirklen.**